# **SRP\_JsonX\_Has**

Determines if an element exists.

## **Syntax**

Exists = SRP\_JsonX\_Has(Path)

#### Returns

1 if the element exists, 0 if not.

#### **Parameters**

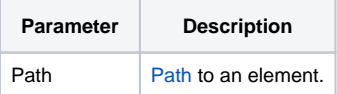

#### Remarks

SRP\_JsonX\_Has determines if the element pointed to by Path exists. See [Paths](https://wiki.srpcs.com/display/SRPUtilities/Paths) for more details.

### Examples

```
$insert SRPJSONX
\begin{array}{rl} \text{Json} & = & \text{!} \{ \\ \text{Json} & = & \text{!} \end{array}"employees": ['
\texttt{Json}\ \coloneqq\ \ 'Json := ' "firstname": "John",'
                       "lastname": "Doe",'
Json := ' "age": 21'
Json := ' },'
Json := ' {'
Json := ' "firstname": "Anna",'
Json := ' "lastname": "Smith",'
                 |<br>|<br>|<br>|<br>|<br>|
Json := 'Json := ' {'
Json := ' "firstname": "Peter",'
                      "lastname": "Jones",
Json := ' "age": 43'<br>Json := ' }'
Json := '<br>Json := ' ],'<br>Jso:
Json := '<br>Json := '
Json := ' "nums": [1, 2, 3, 4, 5, 6, 7, 8, 9, 10],'<br>Json := ' "active": true, '
Json := ' "active": true,'
Json := ' "alwaysnull": null,'
              "alwaysstring": "4.321"'
\text{Json} := 'SRP_JsonX_Parse('MyDocument', json)
          Exists = SRP_JsonX_Has('employees[2].lastname')
          NotExists = SRP_JsonX_Has('employees[2].birthdate')
SRP_JsonX_End()
```